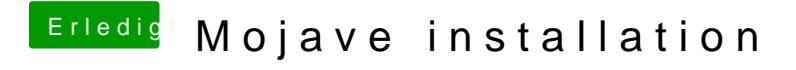

Beitrag von anonymous\_writer vom 29. Juni 2018, 20:11

Du bist gezwungen auf APFS umzustellen.